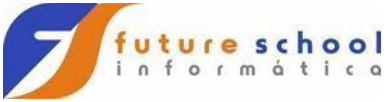

## **O conceito de encapsulamento no JAVA.**

Encapsulamento é uma técnica da O.O aplicada a P.O.O que permite ocultar os dados (atributos) e as funcionalidades (métodos) de uma classe em nível de objeto, ou seja, é possível ocultar certos atributos e métodos dos objetos das classes tornando assim o sistema mais seguro.

Para aplicar tal conceito precisamos lançar mão de um outro conceito chamado de **visibilidade**, também conhecido como **modificador de acesso**, **visão de método** ou **visão de atributo** que é aplicado no momento da criação (declaração) de atributos e métodos. Existem três níveis de visibilidade no JAVA, são eles:

**public –** define um nível de visibilidade para um atributo ou método que permite que qualquer classe/objeto tenha acesso aos mesmos.

**private –** define um nível de visibilidade onde os atributos ou métodos só podem ser acessados por métodos da própria classe.

**protected –** define um nível de acesso onde os atributos é métodos podem ser acessados apenas pela própria classe que os criou ou classes que herdam a classe "dona" do atributo ou método que implementou o nível de acesso protected.

**"Acessadores" ou métodos "getters" e métodos "setters".** 

A forma mais comum de implementar o conceito de encapsulamento é através de "**acessadores**" ou métodos de "**getter**" e "**setter**", onde os métodos de "**get**" são responsáveis por retornar (recuperar) os valores de um atributo com a visibilidade definida como "**private**", por exemplo e os métodos de "**set**" são responsáveis por configurar (atribuir) um valor aos atributos com a visibilidade definida como "**private**".

Para exemplificar melhor vamos aplicar o conceito de encapsulamento no atributo "**saldo**" da classe "Conta".

**1º passo** – Se você olhar o nível de visibilidade do atributo "**saldo**" na classe "**Conta**" vai notar que esse esta como "**public**" vamos mudar esse nível para "**private**", observe a imagem abaixo:

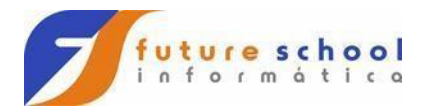

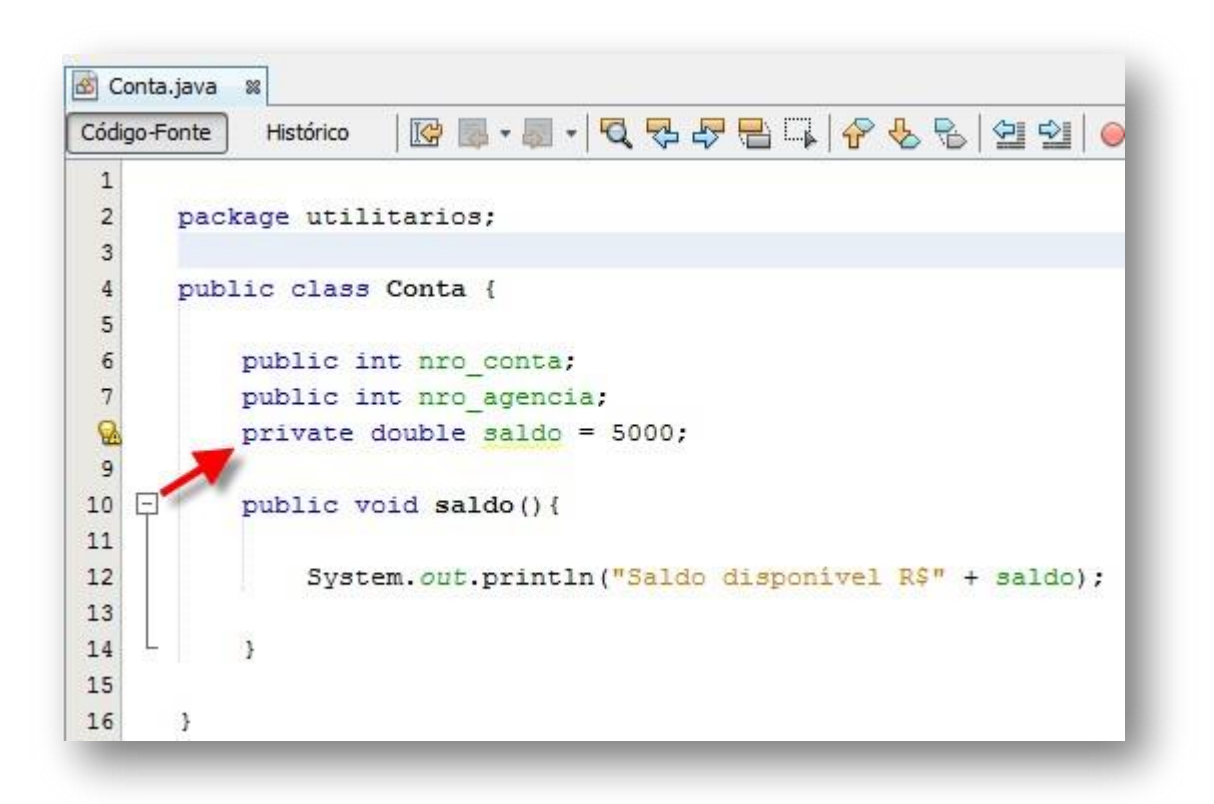

A partir de agora nenhum objeto pode acessar o atributo "saldo" diretamente,

para encapsular o atributo devemos então criar um método de "set" e outro de "**get**" que vão permitir os acessos para configurar ("**settar**") um valor e recuperar ("**gettar**") um valor respectivamente.

Podemos criar tais métodos manualmente ou usar um assistente do "**NetBeans**" para tal.

**2º passo** – Acesse o menu "**Refatorar**" e em seguida clique sobre a opção "**Encapsular Campos...",** observe a imagem abaixo:

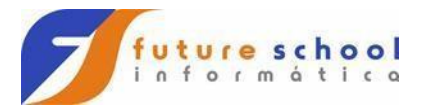

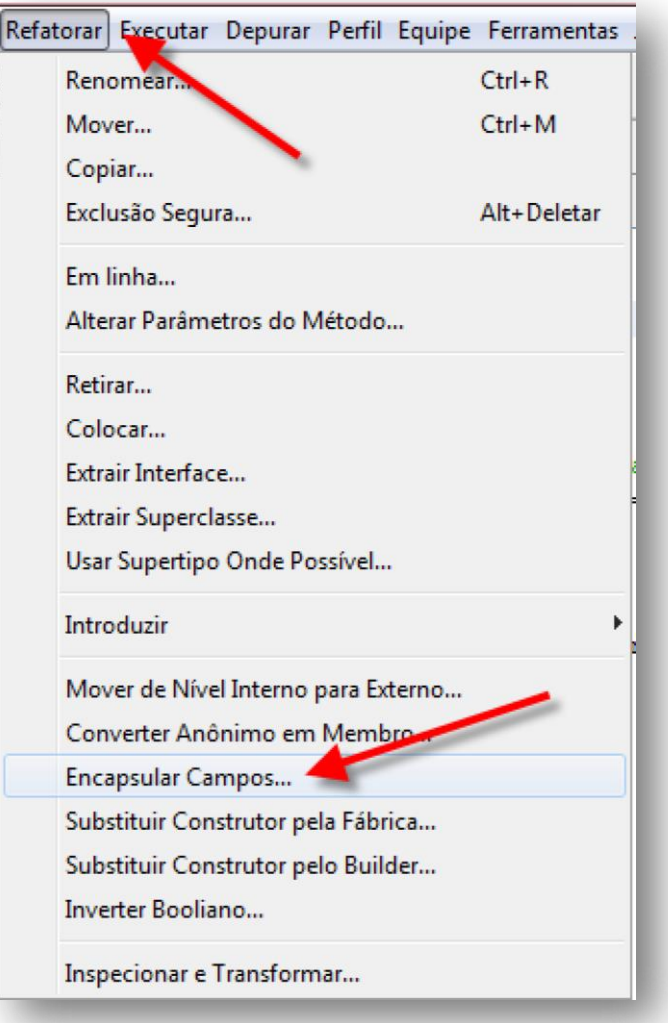

Na janela seguinte temos o assistente para encapsular os campos, observe a imagem abaixo:

• Primeiro temos uma listagem com os três atributos onde os dois primeiros "**nro\_conta**" e "**nro\_agencia**" são de acesso público e o terceiro em destaque é de acesso privado, marque as caixas de seleção referentes aos métodos "**get**" e "set", observe que o NetBeans vai criar um método "**getSaldo**" e outro "**setSaldo**" as palavras "**get**" e "set" são apenas uma

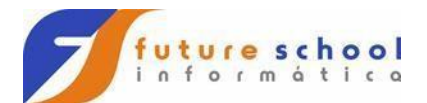

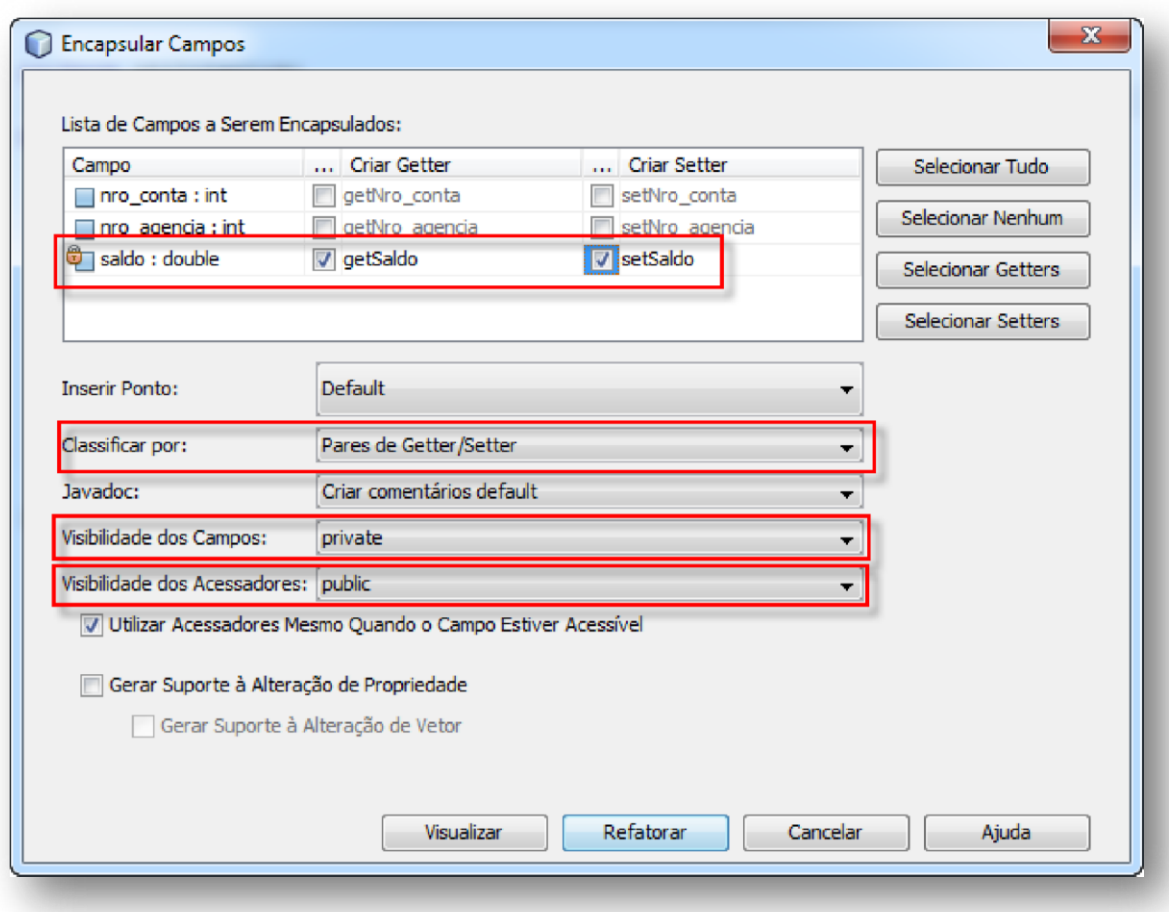

Observe as áreas em destaque:

.

convenção, poderíamos criar esses métodos manualmente e nomear da forma que quiséssemos;

- O próximo controle em destaque na imagem é "Classificar por:" que indica que os métodos serão criados em pares, ou seja um "**get**" seguido por um "set" para cada atributo marcado na lista;
- Na sequência temos em destaque o controle "Visibilidade dos campos:" que nesse caso deve estar marcado como "**private**" pois estamos encapsulando os campos;
- Por último temos em destaque o controle "Visibilidade dos Acessadores:" que nada mais é do que a visibilidade dos métodos de "**get**" e "**set**"

Estando tudo devidamente configurado basta clicar em refatorar. A imagem

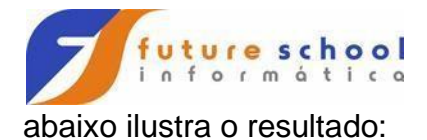

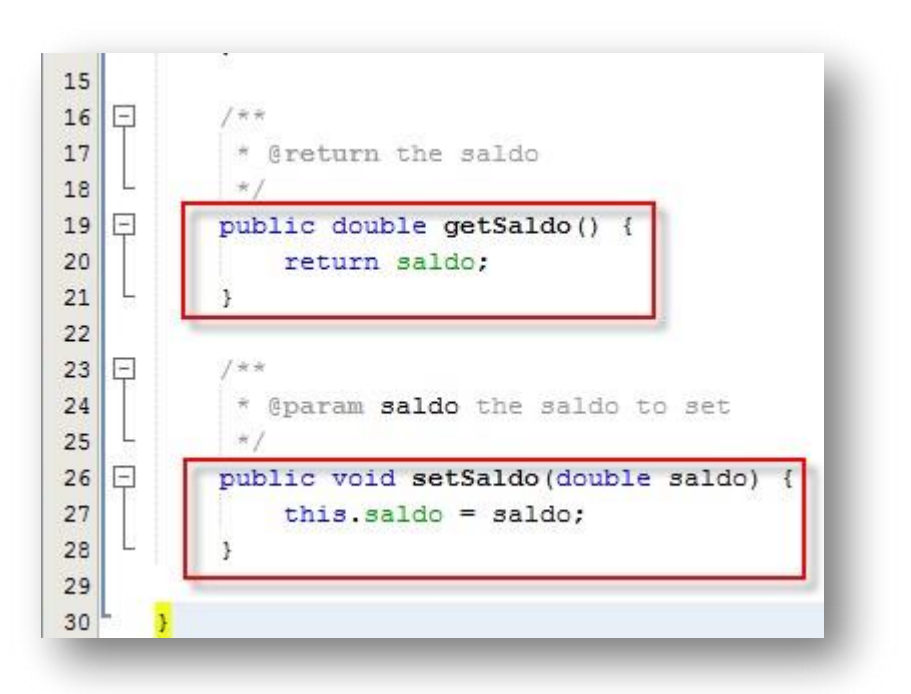

restante é igual ao código visto anteriormente, vamos dissecar os métodos começando por "**getSaldo**", observe que após a definição do nível de acesso nesse caso "**public**" temos o comando "**double**" que é um tipo de dado, isso indica que o método "**getSaldo**" retorna um valor do tipo "**double**" quando chamado em seguida temos o nome do método seguido por parênteses vazios "**getSaldo**()" os parênteses servem para declararmos possíveis parâmetros (dados necessários para um método executar sua tarefa) que nesse caso, como estão vazios indicam que o método em questão executa sua tarefa sem a necessidade de dados externos. As chaves indicam a abertura do "corpo" do método e em seu interior temos uma linha de código "**return** saldo" indicando que o método retorna o valor contido no atributo "**saldo**" Note antes de qualquer coisa que eu retirei apenas o código que foi gerado o

Observe agora o método "**setSaldo**", logo após a definição de seu nível de acesso "**public**" temos o comando "**void**" que indica que o método executa sua tarefa e não retorna valor algum no final, seguido pelo nome do método e nesse caso entre os parêntese temos a declaração de uma variável "**(double saldo)**" que indica que o método em questão requer um valor do tipo "**double**" para executar sua tarefa, note também que a variável dentro do parâmetro se chama "saldo", ou seja, possui o mesmo nome do atributo, isso é possível graças ao conceito de escopo de variável.

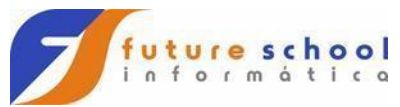

O atributo "saldo" existe no escopo da classe e pode ser manipulado por todos os métodos da classe, já o parâmetro referenciado no método "**setSaldo**" dentro dos parênteses "**setSaldo(double saldo)**" existe apenas dentro do método, por essa razão não existe conflito entre os dois nomes.

Observando agora a linha de código dentro do corpo do método "**setSaldo**" temos o seguinte "**this.saldo = saldo**", dentro do método temos a variável local de parâmetro "saldo" e precisamos atribuir o valor dessa para o atributo "**saldo**" de escopo de classe para que o JAVA possa fazer isso dentro do corpo do método é preciso sinalizar quem é o atributo e quem é a variável local, usamos então o comando "**this**" seguido de um ponto e do nome do atributo, isso indica que a palavra "saldo" a direita do ponto é o atributo e a palavra "saldo" a direita do sinal de atribuição "**=**" é a variável local.

# **Criando os métodos de saque e deposito.**

Para que fique mais claro a aplicação do conceito de encapsulamento com o uso de métodos "get" e "set" vamos criar dois métodos fundamentais em nossa classe "Conta" que vão se valer do conceito de encapsulamento para realizar suas tarefas com a aplicação correta dos conceitos de O.O no JAVA.

Porem essas duas classes vão executar operações aritméticas, então vamos a uma rápida apresentação dos operadores aritméticos do JAVA.

Asssim como toda liguagem de programação o JAVA possui operadores aritiméticos que se dividem em dois grupo:

**Operadores binários:** possuem valores numericos a esquerda e a direita.

**Operadores unários:** possuem valores numericos somente a direita.

As tabelas abaixo ilustram esse dois grupos:

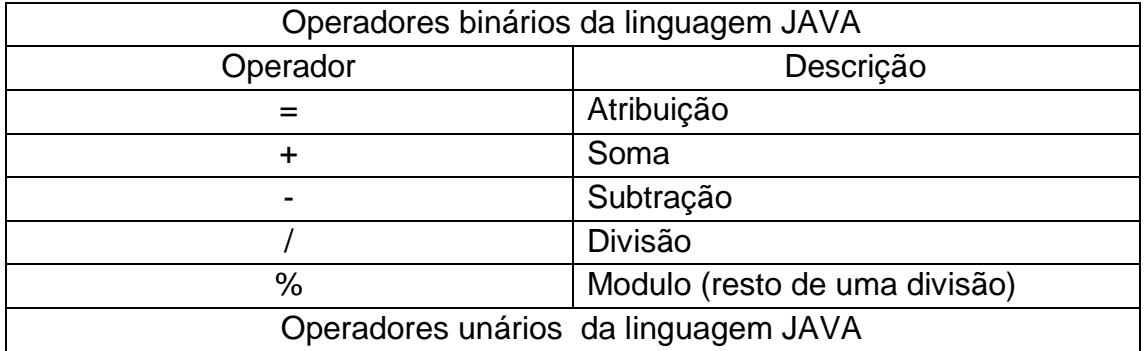

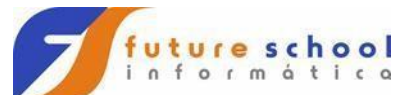

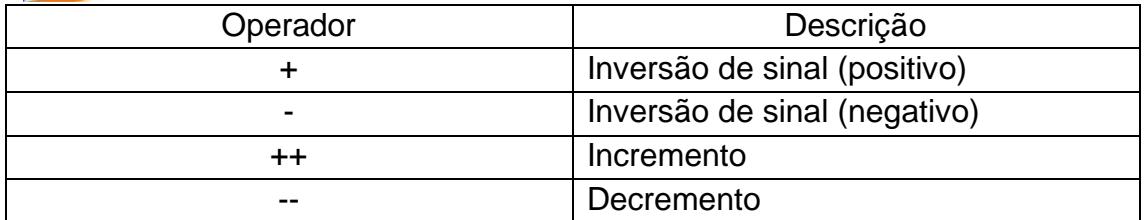

# **Precedência dos operadores aritiméticos da liguagem JAVA.**

A precedência define a ordem em que as operações matemáticas serão realizadas quando temos uma expressão plana com múltiplos operadores aritméticos, ou seja, a expressão não possui parenteses separando as oeprações umas das outras.

A tabela abaixo ilustra a precedencia dos operadores aritiméticos em ordem decrescente:

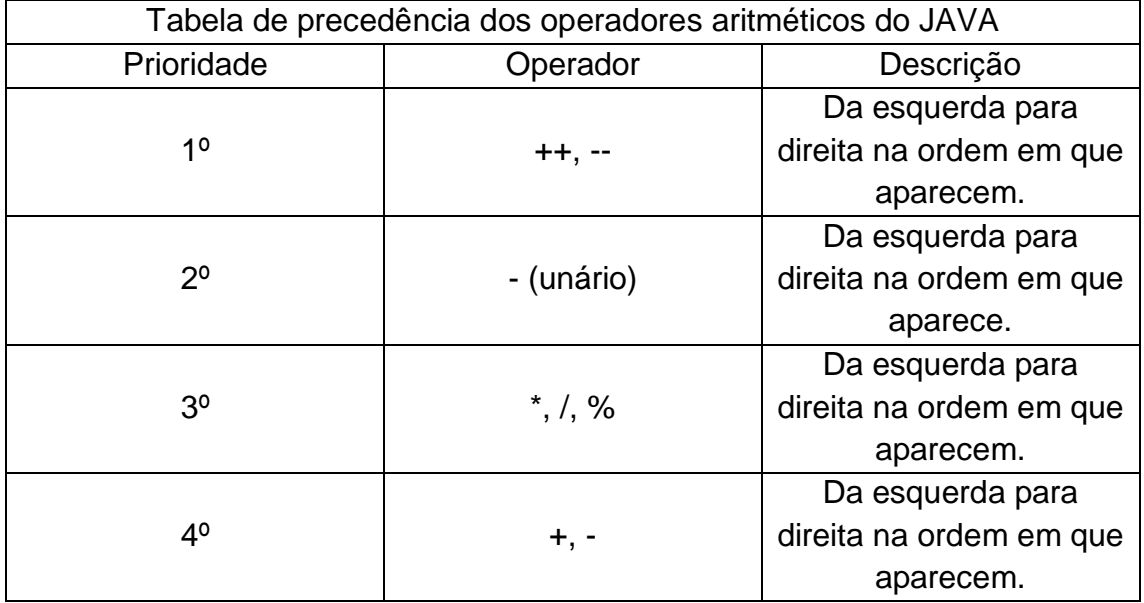

Na matematica temos as chaves, colchetes e parenteses que forçam a realização de uma operação de precedência menor ser realizada primeiro em relaçao a uma maior na programaçao essa ação é feita apenas pelos parenteses.

Exemplos:

 $10 * 10 + 50 - 10$ 

O resultado da operação acima seria 140, primero seria resolvido a multiplicação pois essa tem prioridade sobre adição e multiplicação, logo, 10 \* 10 é 100 em seguida temos uma operação de soma e outra de subtração, ambas tem a mesma prioridade então serão resolvidas da esquerda para a direita na ordem

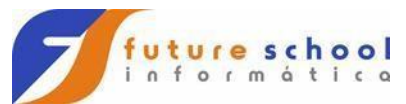

em que surgem, 100 + 50 que resulta em 150 e nem seguida 150 – 10 resultando assim em um valor final de 140.

Porem poderiamos forçar operações de prioridade mais baixa em relação a de priridades mais altas, observe:

$$
10*(10+50)-10
$$

No exemplo acima a soma entre 10 e cinquenta será realizada primeiro pois os parenteses forçam isso, observe:

$$
10*(10+50) - 10
$$
  

$$
10*60 - 10
$$
  

$$
600 - 10
$$
  

$$
590
$$

A imagem abaixo ilustra a primeira versão dos métodos "sacar" e "depósito":

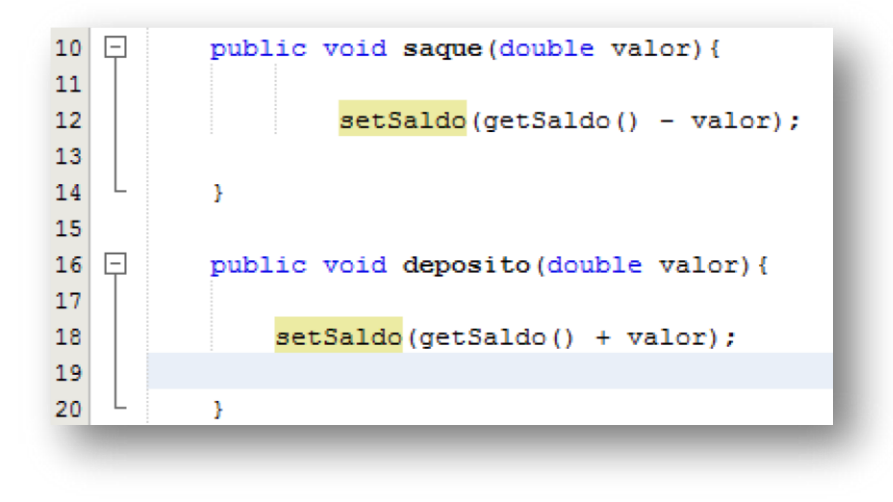

Mais uma vez vamos dissecar um dos métodos para entender suas funcionalidades, como podemos observar na linha dez (10) o método "saque" possui um modificador de acesso "**public**" seu tipo de retorno é "**void**" e um parâmetro do tipo "**double**" nomeador como valor é requerido.

Na linha 12 temos a implementação do método saque que consiste em subtrair a quantidade sacada pelo usuário do atributo "**saldo**", lembre-se o atributo "**saldo**" tem sua visibilidade (modificador de acesso) "**private**" e só pode ser manipulado através de métodos, ou seja, o atributo está encapsulado. Como nós criamos um método chamado "**setSaldo**" que configura um valor no atributo saldo através de seu parâmetro requerido podemos passar um parâmetro que na verdade é o resultado de uma subtração do parâmetro do método "sacar" menos o valor do atributo "saldo" que deve ser recuperado através do método "**acessador**" "**getSlado**", logo podemos codificar a seguinte linha "**setSaldo(getSaldo() -**

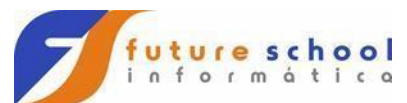

**valor)**", lembrando que nesse caso primeiro será realizada a operação de subtração e após isso o resultado será passado como parâmetro para o método "**setSaldo**".

A mesma lógica é aplicada no método "**deposito**" o que muda é a operação que nesse caso é uma adição.

A imagem abaixo ilustra a utilização dos novos métodos na classe principal:

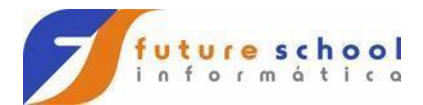

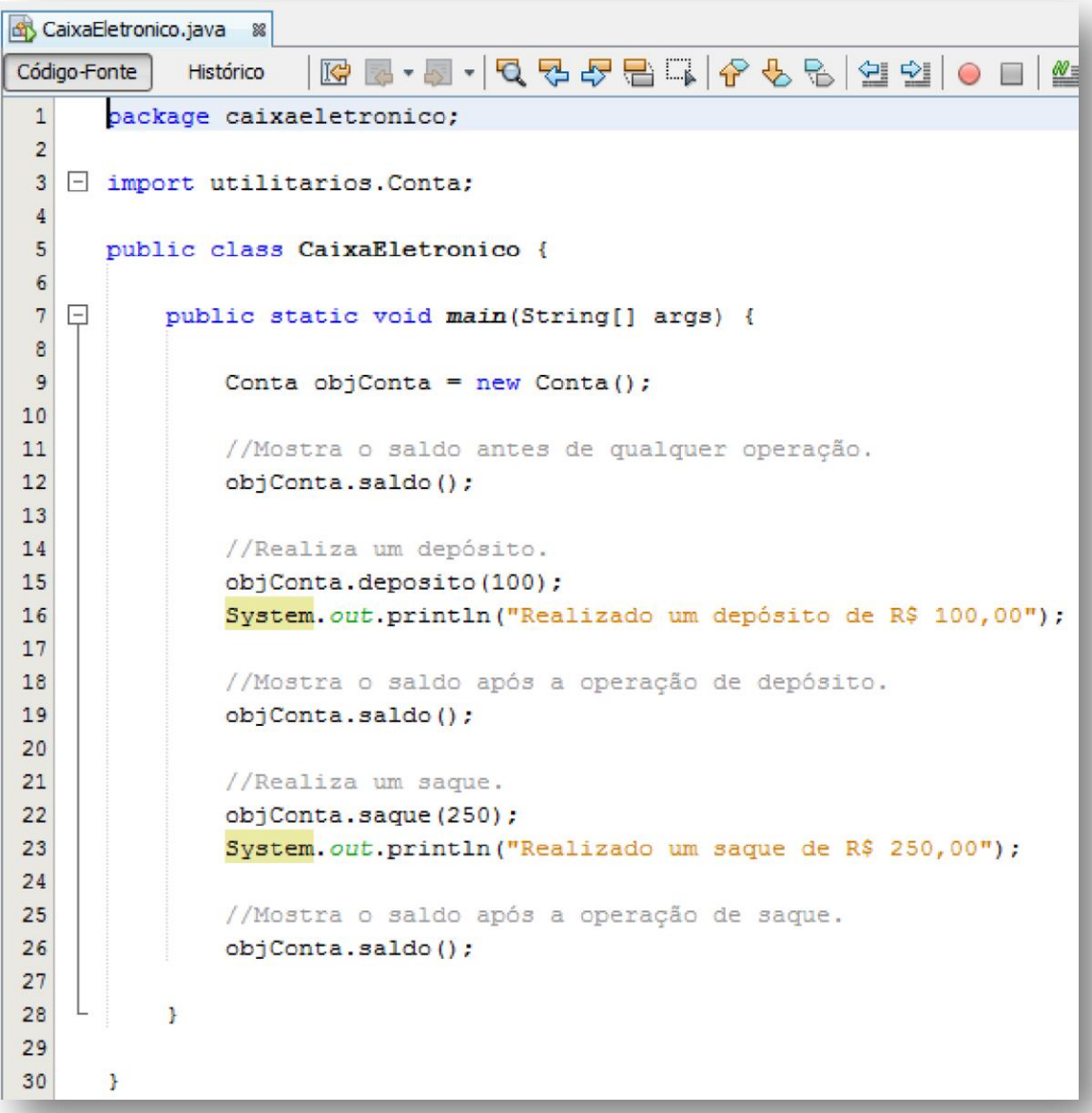